## **LEMBAR** HASIL PENILAIAN SEJAWAT SEBIDANG ATAU PEER REVIEW KARYA ILMIAH : JURNAL ILMIAH

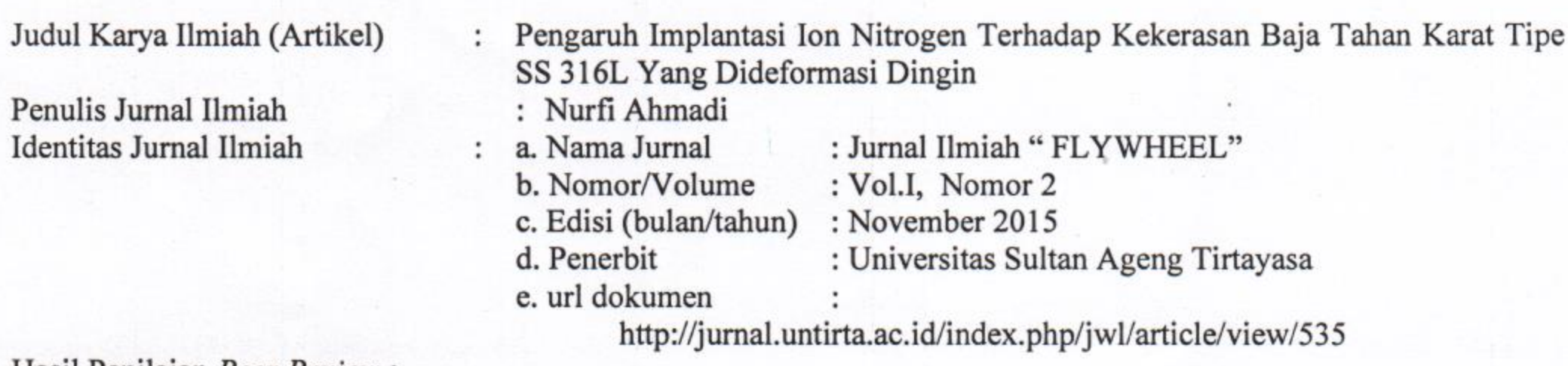

Hasil Penilaian Peer Review:

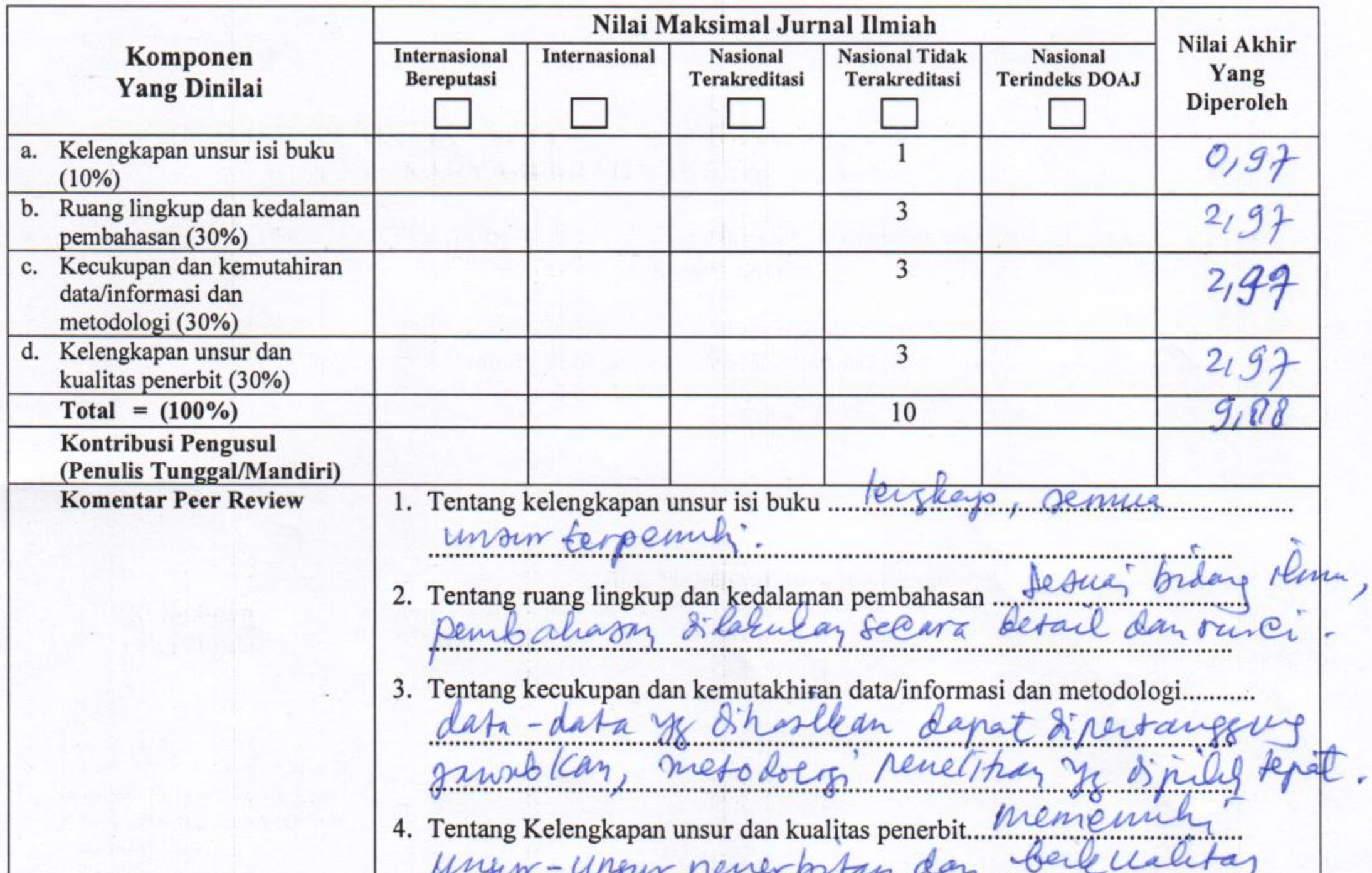

Grøyalensa 4 Desember 2029

Reviewer 1

Or-PR-Purins, MT, Unit kerja: T. Mesin, FST, USO.

## **LEMBAR** HASIL PENILAIAN SEJAWAT SEBIDANG ATAU PEER REVIEW KARYA ILMIAH : JURNAL ILMIAH

Judul Karya Ilmiah (Artikel)

Penulis Jurnal Ilmiah Identitas Jurnal Ilmiah

Pengaruh Implantasi Ion Nitrogen Terhadap Kekerasan Baja tahan Karat Tipe  $\ddot{\cdot}$ SS 316L yang Dideformasi Dingin  $\frac{1}{2}$ 

Nurfi Ahmadi a. Nama Jurnal

: Jurnal Ilmiah "FLYWHEEL"

b. Nomor/Volume : No.2 Vol. 1 : November 2015

c. Edisi (bulan/tahun)

d. Penerbit

e. url dokumen

: Universitas Sultan Agung Tirtayasa

:http://jurnal.untirta.ac.id/index.php/jwl /article/view/535

DOI:

http://dx.doi.org/10.36055/fwl.v1i1.535

Hasil Penilaian Peer Review:

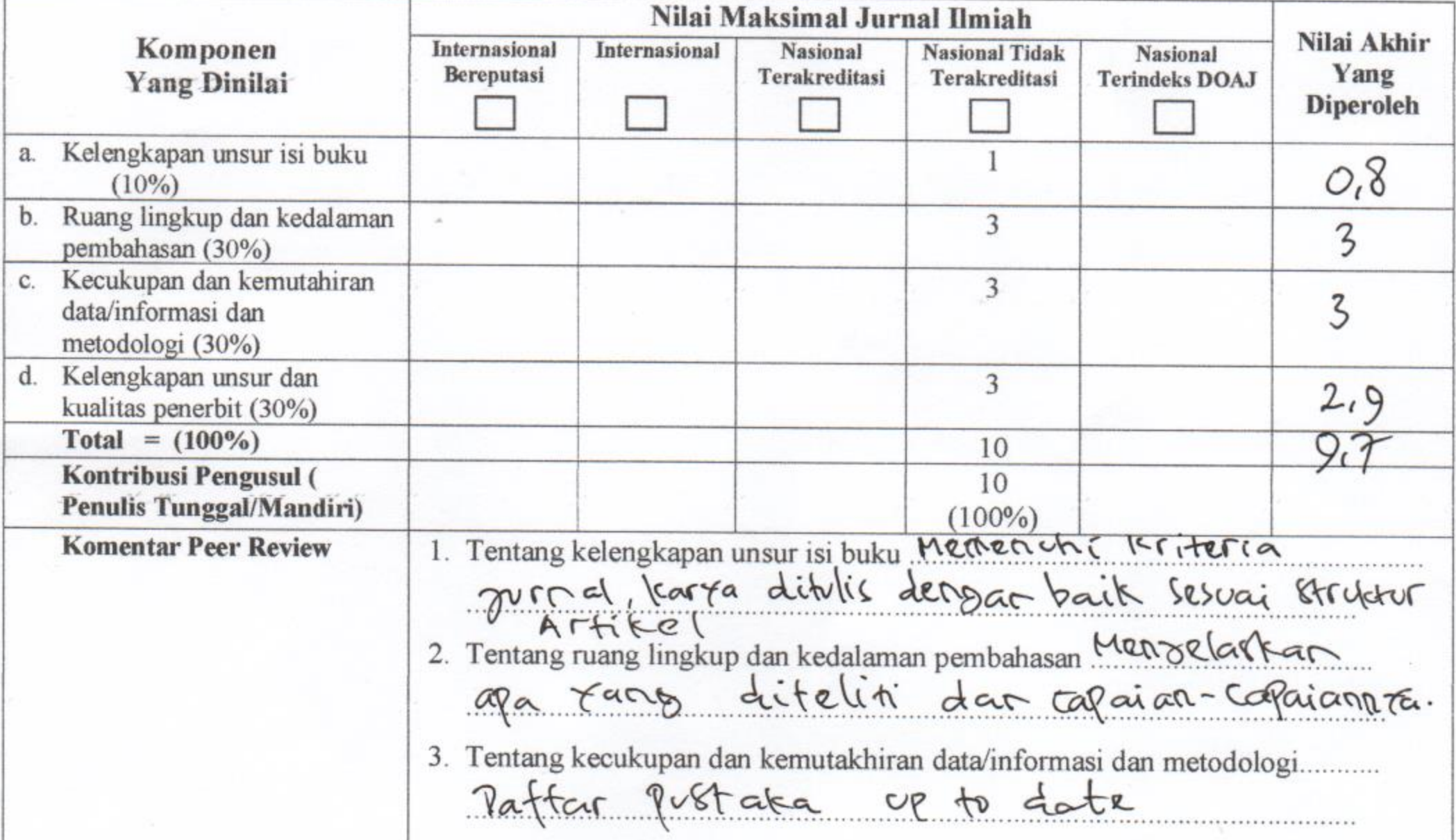

4. Tentang Kelengkapan unsur dan kualitas penerbit<br>Alamat MrCal bisa dilacak.

Yogya Januari 2020  $\boldsymbol{+}$ 

Reviewer<sub>2</sub> MANI  $\omega$ Unit kerja: Selsolah Tinggi Telsologi Adisutzipto